CNPJ – 76.167.733/0001-87

.

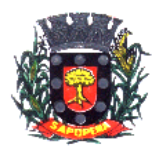

Av. Manoel Ribas, 858 – CEP: 84.290-000 Fone/Fax: (43) 3548-1383 - Sapopema - PR [www.sapopema.pr.gov.br](http://www.sapopema.pr.gov.br/)

# **DECRETO Nº 243/2020**

O Prefeito Municipal Gimerson de Jesus Subtil, no uso de suas atribuições legais, que lhe são conferidas por Lei, e de conformidade com as Leis Municipal nº 1049/2017,

# **R E S O L V E**

 **Art. 1º -** Exonerar o Decreto nº 026/2019, que nomeou o Sr. Dirceu Ferreira de Oliveira, Matrícula nº 9064-1, para o exercício do cargo em comissão de Diretor do Departamento de Educação.

 **Art. 2º** - Este Decreto entrará em vigor na data de sua publicação, revogando-se as disposições em contrário.

Sapopema, 21 de dezembro de 2020.

Gimerson de Jesus Subtil Prefeito Municipal

*VISITE SAPOPEMA: www.sapopema.pr.gov.br*

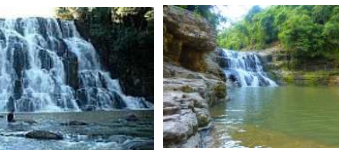

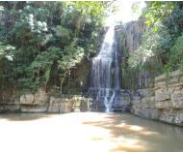

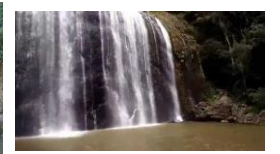

# **ESTADO DO PARANÁ PREFEITURA MUNICIPAL DE SAPOPEMA**

#### **ADMINISTRAÇÃO GERAL DECRETO Nº 243/2020**

#### **DECRETO Nº 243/2020**

O Prefeito Municipal Gimerson de Jesus Subtil, no uso de suas atribuições legais, que lhe são conferidas por Lei, e de conformidade com as Leis Municipal nº 1049/2017,

### **R E S O L V E**

.

**Art. 1º -** Exonerar o Decreto nº 026/2019, que nomeou o Sr. Dirceu Ferreira de Oliveira, Matrícula nº 9064-1, para o exercício do cargo em comissão de Diretor do Departamento de Educação.

**Art. 2º** - Este Decreto entrará em vigor na data de sua publicação, revogando-se as disposições em contrário.

Sapopema, 21 de dezembro de 2020.

# *GIMERSON DE JESUS SUBTIL* Prefeito Municipal

**Publicado por:** Franciele Flor Delfino de Oliveira **Código Identificador:**E7B3AF64

Matéria publicada no Diário Oficial dos Municípios do Paraná no dia 22/12/2020. Edição 2164 A verificação de autenticidade da matéria pode ser feita informando o código identificador no site: http://www.diariomunicipal.com.br/amp/